Bilkent University

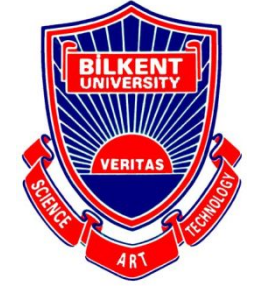

Department of Computer Engineering

# **Senior Design Project**

craftual: <sup>a</sup> 3D model viewer and an asset management, presentation-based cloud platform

## **Low Level Design Report**

**Authors:** Endri Suknaj, Çağrı Orhan, Deniz Doğanay, Doruk Altan, Sencer Umut Balkan

#### **Supervisor:**

● Prof. Ibrahim Korpeoglu

#### **Innovation Expert**:

● Yeliz Yigit

#### 08 January 2020

This report is submitted to the Department of Computer Engineering of Bilkent University in partial fulfillment of the requirements of the Senior Design Project course CS491/2.

## Table of Content

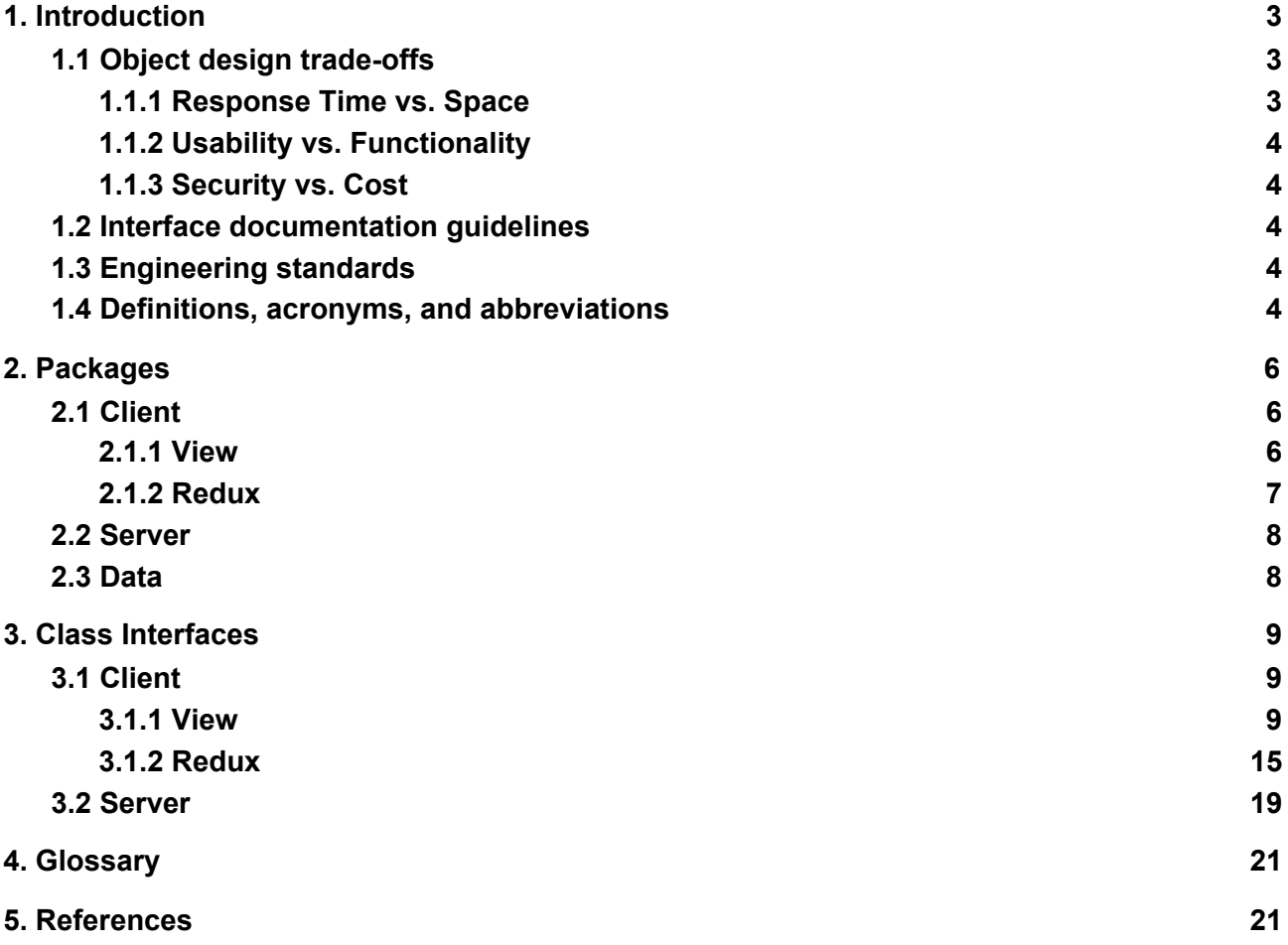

## <span id="page-2-0"></span>**1. Introduction**

Presentations are an important part of work life that help people explain ideas, concepts and topics either for educational purposes or for other work related purposes. A survey conveyed with people working on different areas showed that 92% of the employees believed that presentation skills are critical for success at work. Yet 75% of adults are estimated to be affected by public speaking hindering their ability to be successful.[1] Aiming to help people affected by this condition we thought of ways to reduce their fear by boosting their confidence. The best tool to do this is to help people create a more unique and well-designed presentation. Research showed that 91% of people felt more confident during presentations when they were presenting with a well-designed slide deck.[2] The traditional presentation is made using Microsoft Powerpoint and consists of text and usually stock images. However, an estimated 79% of employees find these presentations boring and they claim that they often lose their concentration after the first 10 min. A novel approach that would increase the interest of people on these presentations is using 3D presentations in combination with AR technology. This technology could be used on the creative stage as well as the presentation of the final product. The interactive interface would allow the user to observe how small changes would affect the overall design of the product since all the components are in the appropriate ratios. Being able to easily see how minor or major changes influence the final product is a huge benefit regarding efficiency as it will prevent costly adjustments that were not foreseen. Easy remodelling and editing makes more accurate designs which means less cost and time invested. The 3D product presentation would offer a much more vivid depiction of the product that a 2D presentation could ever depict.

#### <span id="page-2-1"></span>**1.1 Object design trade-offs**

#### <span id="page-2-2"></span>**1.1.1 Response Time vs. Space**

The trade off between time and space is very common in systems that deal with high amounts of data. Craftual will store a lot of data including models, presentations, comments, personal information and more. The bulk of the data is stored on server time to provide efficient access even when there is high amounts of data stored. Furthermore, caching and database optimization techniques are applied to produce fast data inquiries as the most time consuming functionalities lie in the database operations.

#### <span id="page-3-0"></span>**1.1.2 Usability vs. Functionality**

This trade off is approached in different ways regarding the two main functions of craftual which are model viewing and presentation creation. Aside from a couple of requests to the database, viewing a model requires very little functionality but an easy to understand interface, therefore the emphasis will be on usability.

On the other hand, when we consider making a presentation, the processes require more modification on data and more requests from the back-end. For this reason, functionality is prioritized over usability.

#### <span id="page-3-1"></span>**1.1.3 Security vs. Cost**

Craftual stores sensitive data on every user such as personal information or intellectual property. One important concern of our project is to keep such information as safe as possible. Main precaution against any leak or theft of such data is using encrypted databases. As database gets bigger, the cost increases with the added labour and time requirements to deal with both the privacy and space management.

#### <span id="page-3-2"></span>**1.2 Interface documentation guidelines**

All interface documentation is done according to UML design principles and the naming of every class, method and variable will be under camel case conventions. The description of classes will start with the class name, followed by the related attributes and methods. A sample outline is given below.

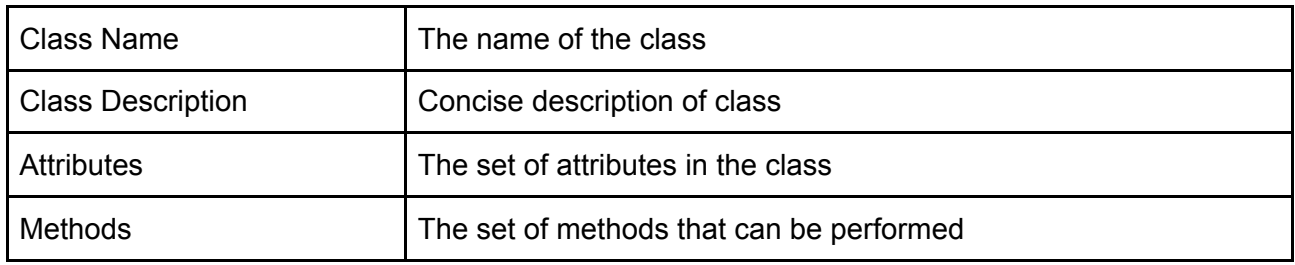

#### <span id="page-3-3"></span>**1.3 Engineering standards**

UML design principles are used for the visualization of use cases, interfaces, scenarios, class diagrams and subsystem decompositions [3]. This way, we were able to represent the system structure in an object oriented manner.

#### <span id="page-3-4"></span>**1.4 Definitions, acronyms, and abbreviations**

AR Augmented Reality

VR Virtual Reality

- GUI Graphical User Interface
- UML Unified Modelling Language
- XSS Cross Site Scripting
- DBM Database Management
- API Application Programming Interface
- I/O Input/Output
- HTTP Hypertext Transfer Protocol
- DAC Discretionary Access Control
- MAC Mandatory Access Control

## <span id="page-5-0"></span>**2. Packages**

#### <span id="page-5-1"></span>**2.1 Client**

#### <span id="page-5-2"></span>**2.1.1 View**

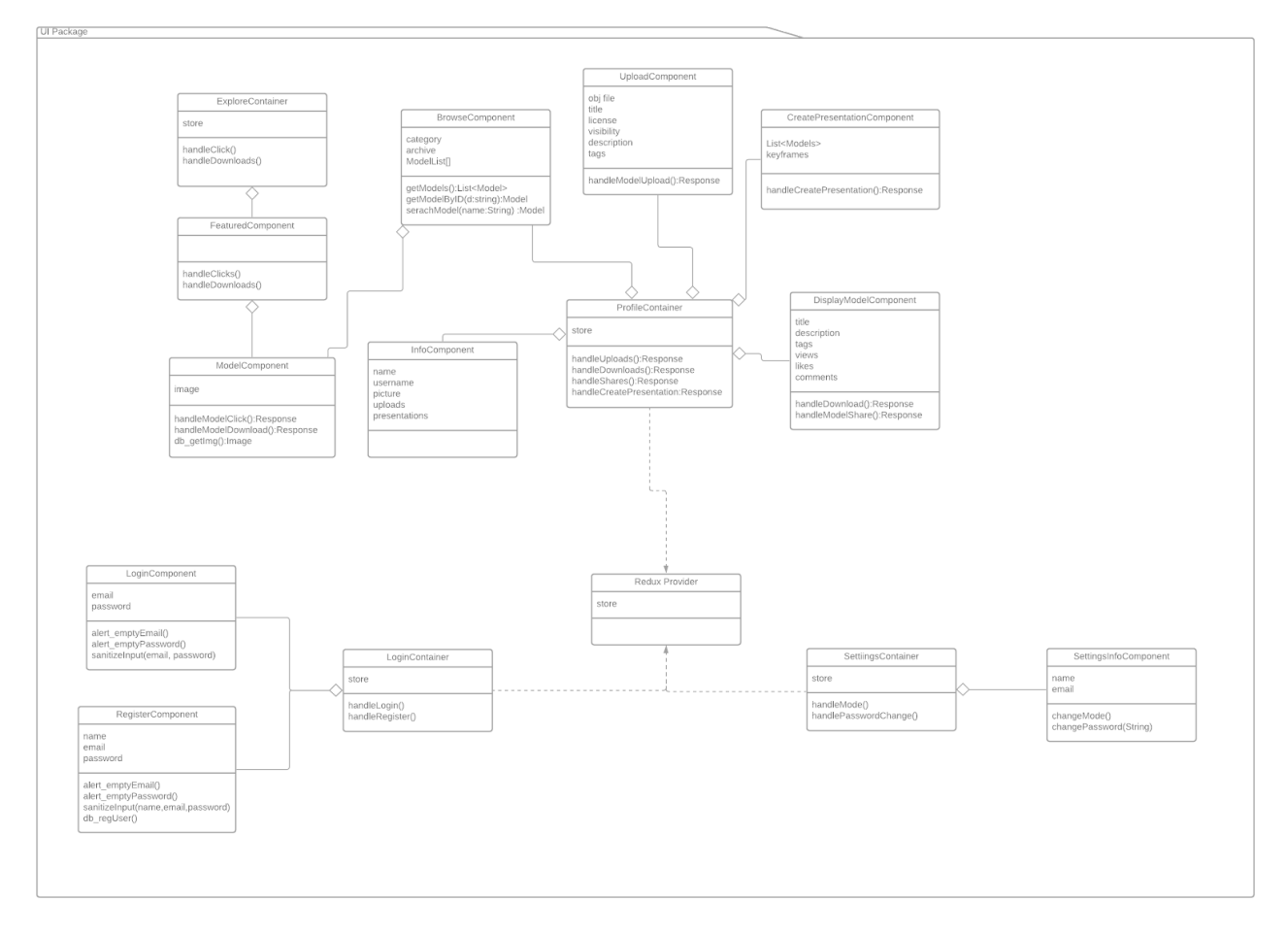

- **● Redux Provider:** This component will encapsulate the all the presentation layer components and containers and will be used to make the redux store available the entire app.
- **● Login Container:** This is the component that will control the view of the Login Page. This component will have two child components: the login component and the register component.
- **● Login Component:** This component will control the view of the login component. After the user enter the credentials, they will be dispatched to the redux reducer to manage the login operation.
- **● Register Component:** This component will control the view of the register component. A new user will be prompted to fill a form and that data will be dispatched to the redux reducer to proceed with the registration of the user.
- **● Settings Container:** This component will control the view of the settings page. This component will have a child component named Settings Component.
- **● Settings Component:** This component will display and allow the user to change some of his profile data such as his username, email, password, image etc.
- **● Profile Container:** This component will control the view of the profile page. This component will have various child components such as Info Component, Display Model Component, Browse Component, Upload Component, Create Presentation Component.
- **● Info Component:** This component will be able to display some general information about the user on the Profile Page.
- **● Display Model Component:** This component will be able to display a model and its information when a user clicks on a model.
- **● Browse Component:** This component will display publicly available models and presentations.
- **● Upload Component:** This component will display the form that is filled when a user is uploading a model to their account.
- **● Create Presentation Component:** This component will display the screen and necessary tool required to make a presentation from a basic model.
- **● Explore Container:** This component will display the screen that shows all the publicly available models and presentations. This component will have a child component named Featured Component.
- **● Featured Component: T**his component will display the featured or the most viewed and liked models and presentations.

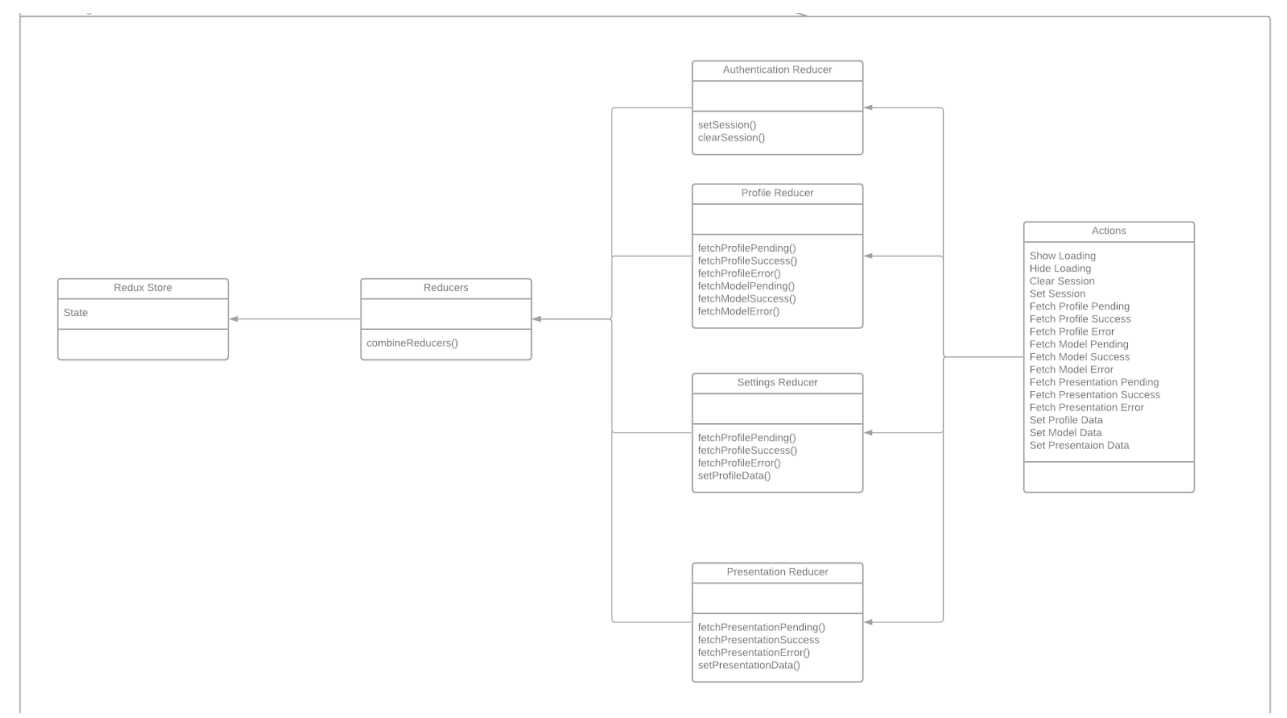

<span id="page-6-0"></span>**2.1.2 Redux**

- **● Redux Store:** This component will contain the state of the app and will be updated using the various reducers.
- **● Reducers:** This reducer will be used to combine all reducers into one, so that we can generate a single store.
- **● Authentication Reducer:** This reducer will be used to authenticate or logg out the user based on the actions that it receives.
- **● Profile Reducer:** This reducer will control and update the state with regard to the profile component, based on the actions that are dispatched from this component.
- **● Settings Reducer:** This reducers will control an update the state with regard to the settings component, based on the actions that are dispatched from that component.
- **● Presentation Reducer:** This reducer will control and update the state with regard to the presentation component, based on the actions that are dispatched from that component.
- **● Actions:** This component will define all the actions that enable the reducers to change the state of the application.

#### <span id="page-7-0"></span>**2.2 Server**

- **● server:** Server layer that manages application logic and wrapper on persistent data.
	- **● server.item:** Model feed provider.
	- server.cache: Manages in-memory caching of persistent data.
	- **● server.facebook:** Manages Facebook authentication and publishing.
	- **● server.models:** Data transport objects, summarized models for "model" package.
	- **● server.oauth2:** OAuth2 open authentication server provider implementation
	- **● server.resizer:** Image resizer service.
	- **● server.storage:** Cloud storage uploader and wrapper for picture files.
	- **● server.twitter:** Twitter authentication and publishing functionality
	- **server.modelviewer:** 3D asset viewer service.

<span id="page-7-1"></span>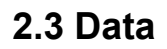

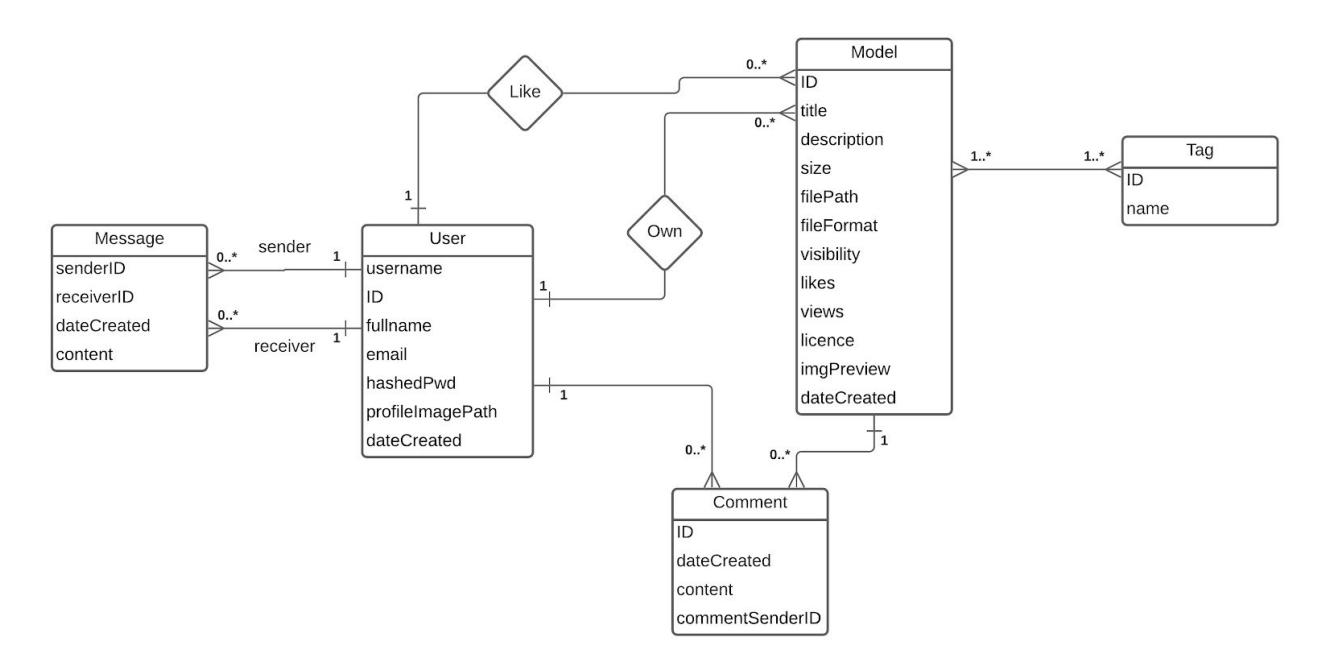

## <span id="page-8-0"></span>**3. Class Interfaces**

#### <span id="page-8-1"></span>**3.1 Client**

#### <span id="page-8-2"></span>**3.1.1 View**

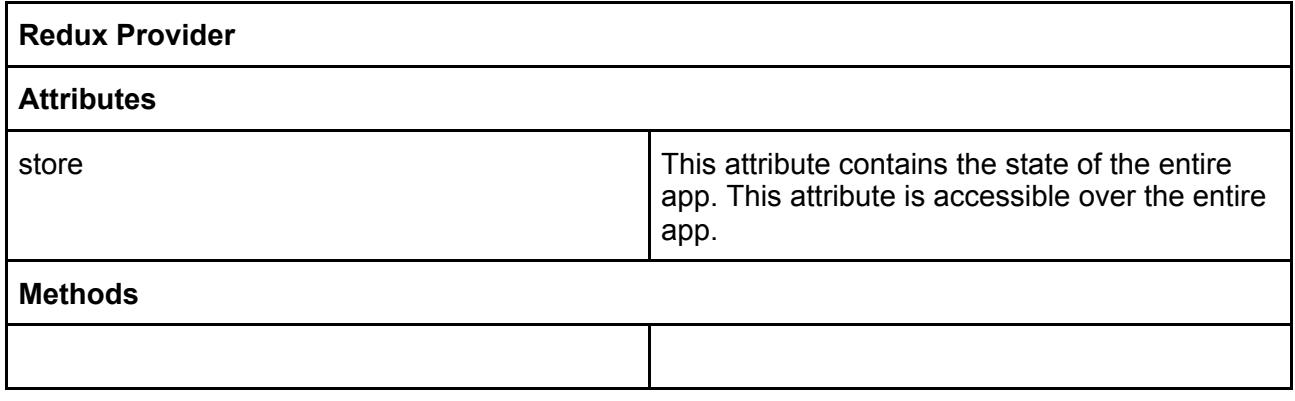

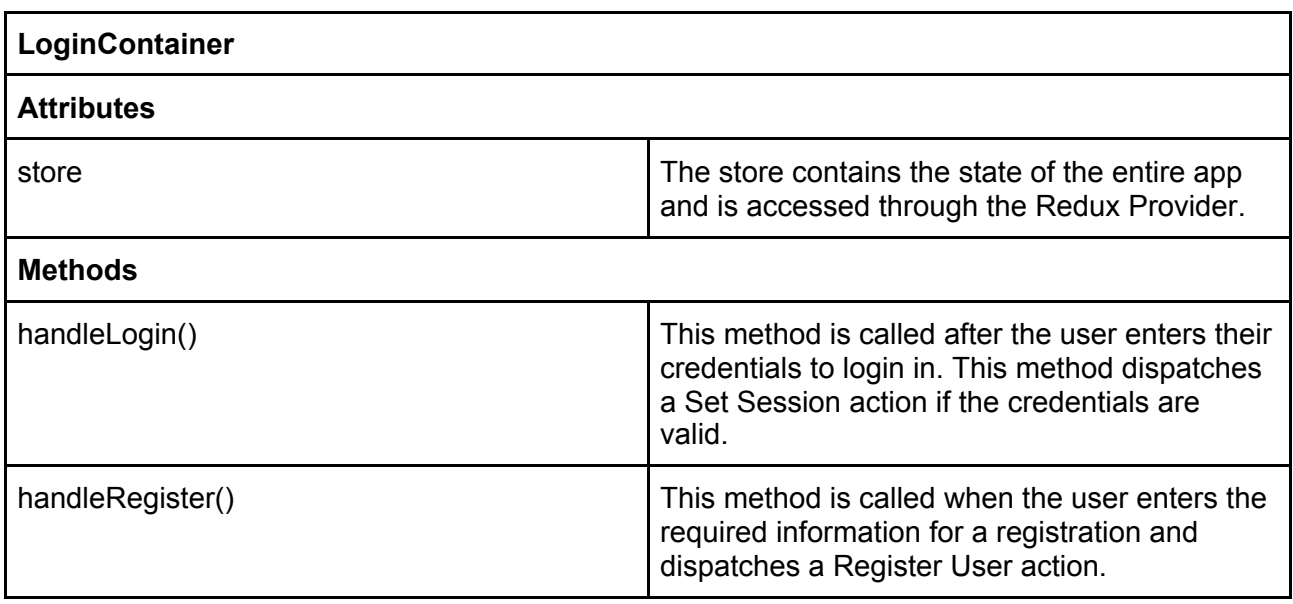

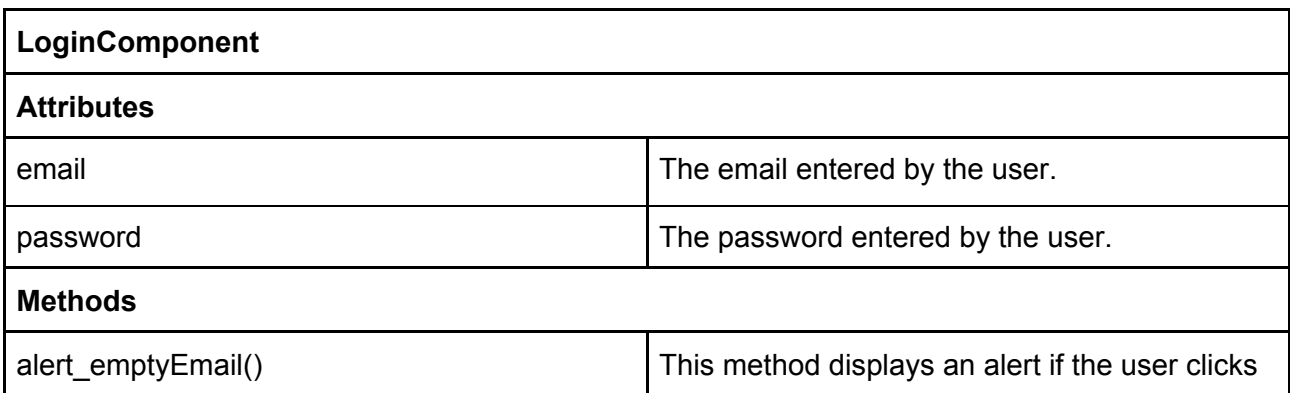

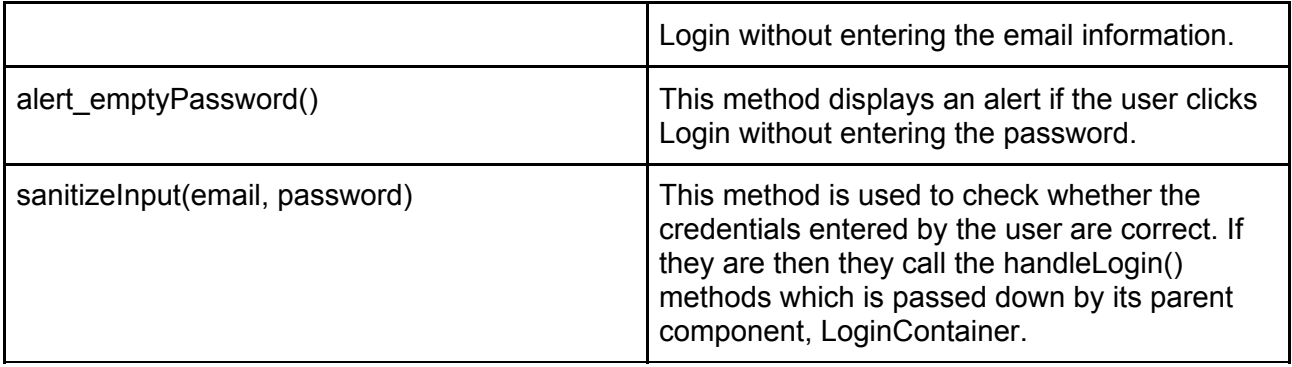

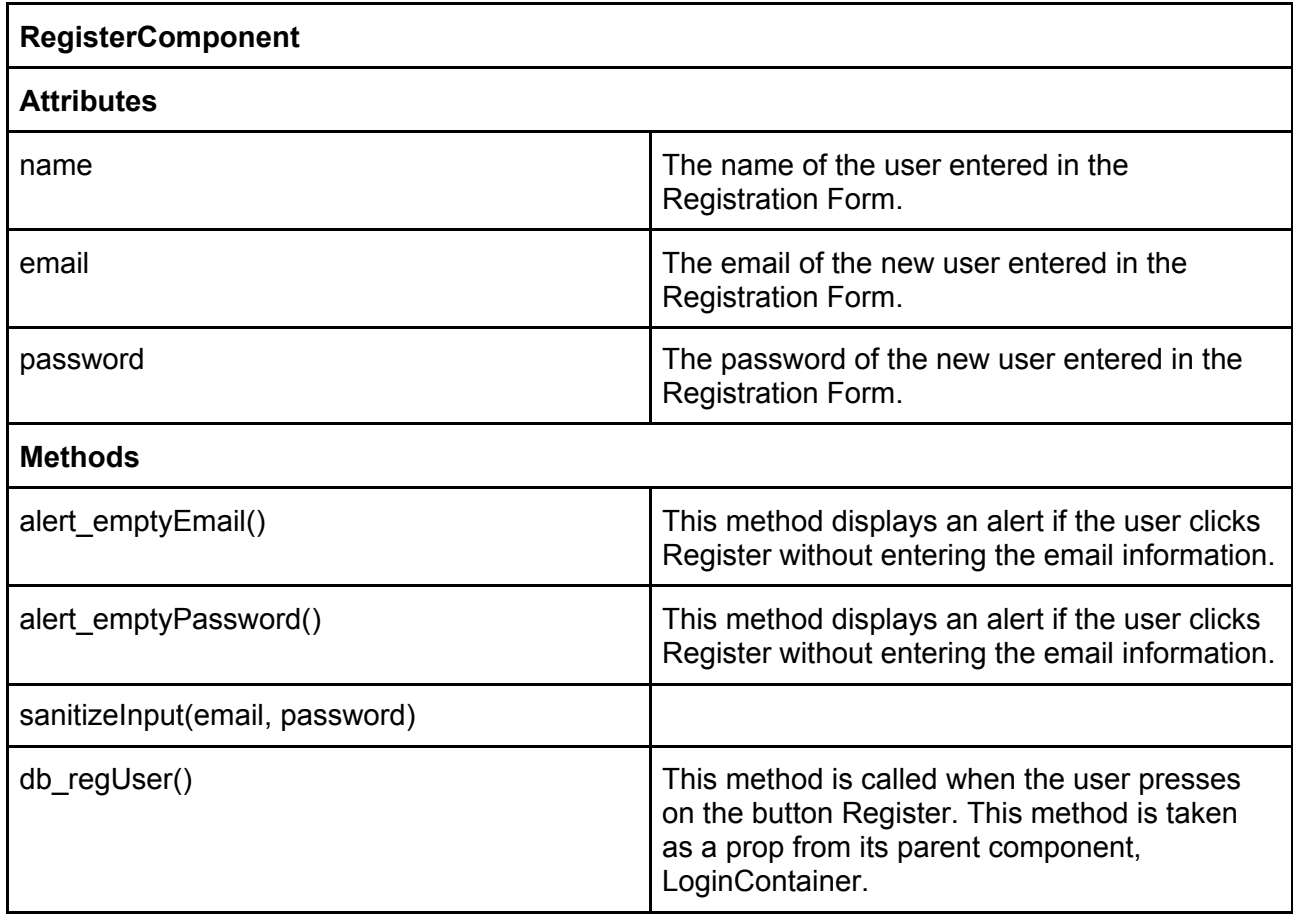

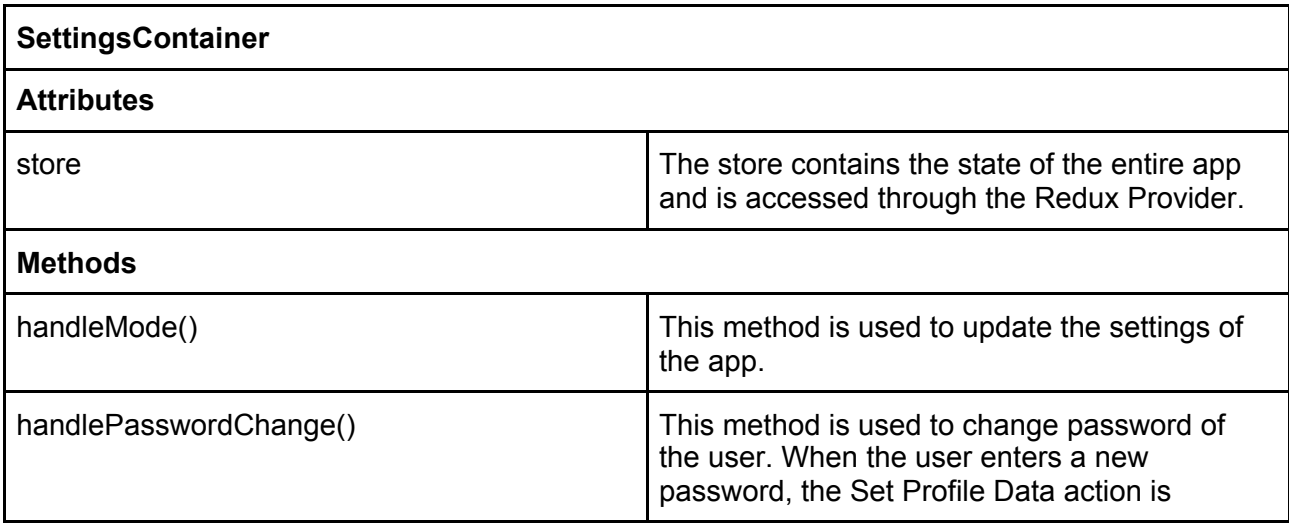

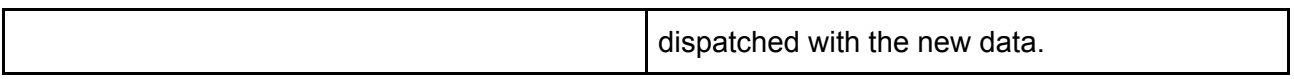

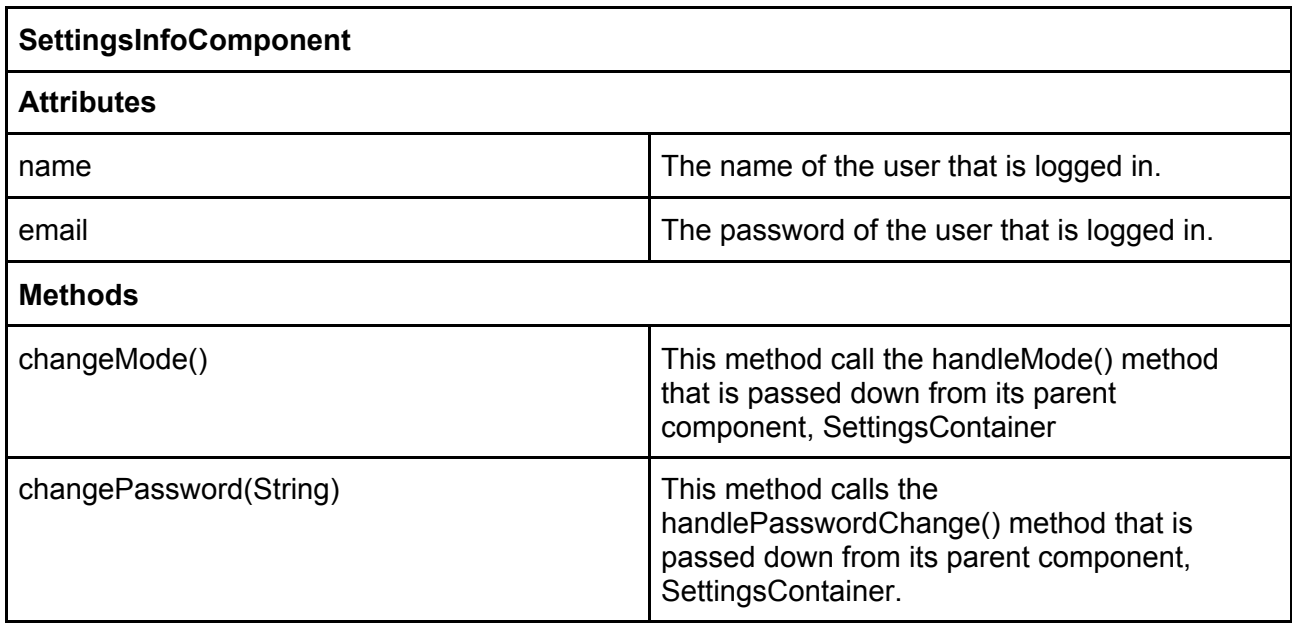

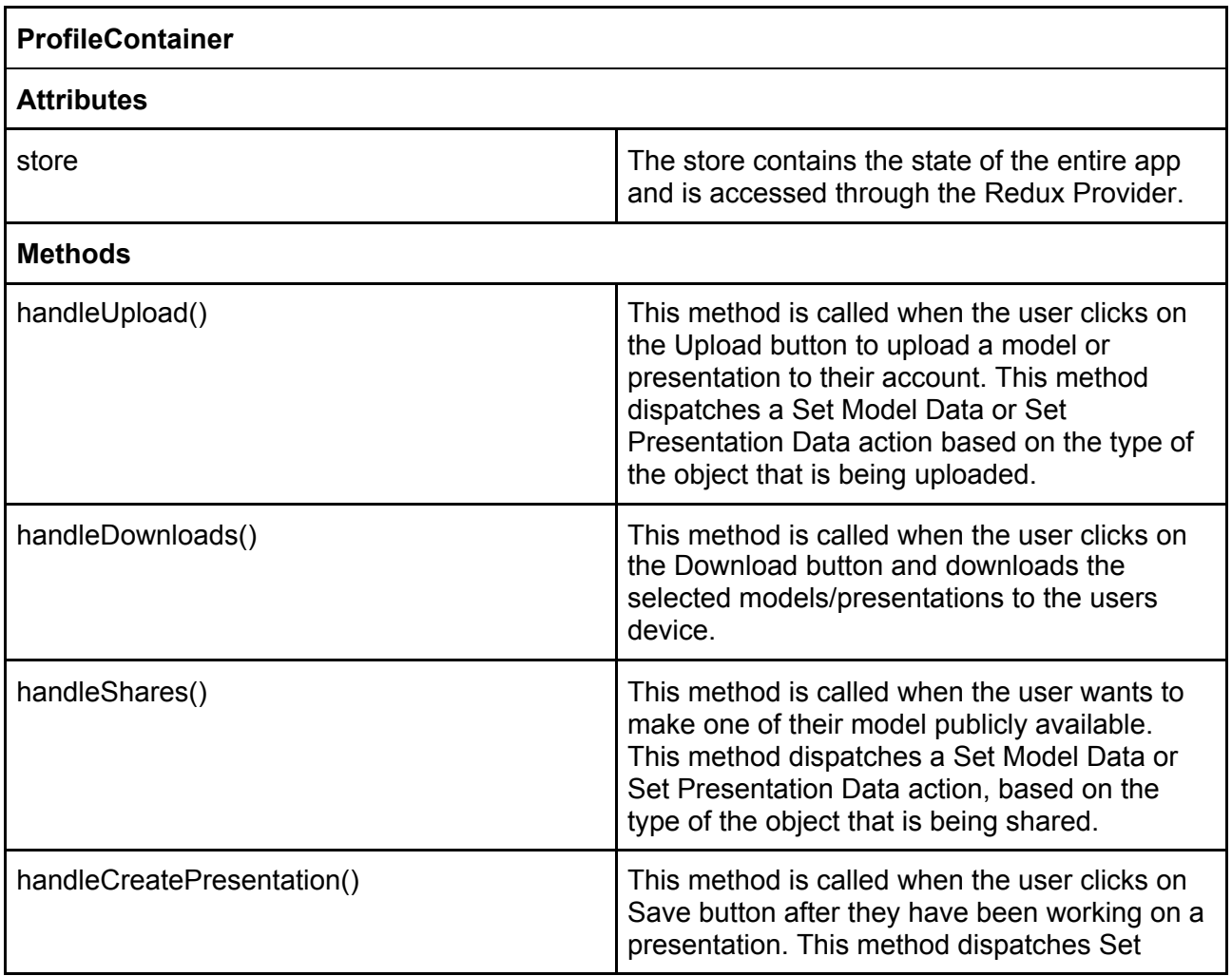

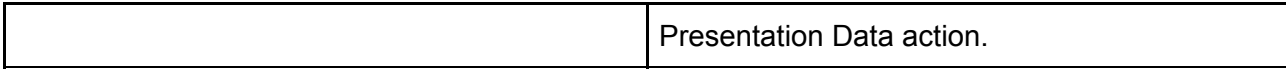

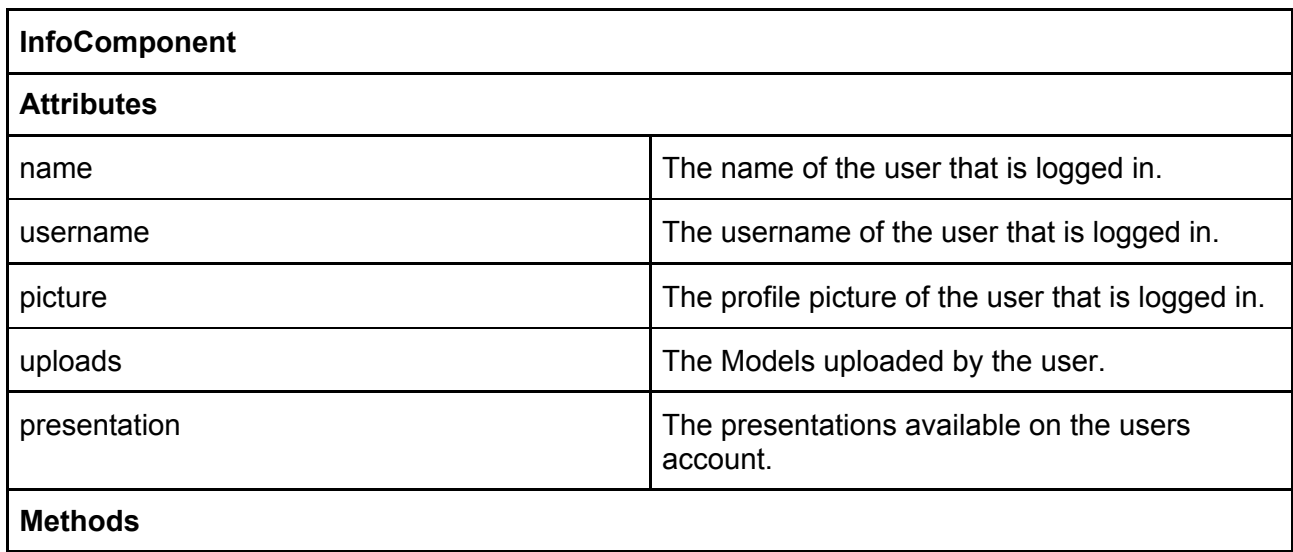

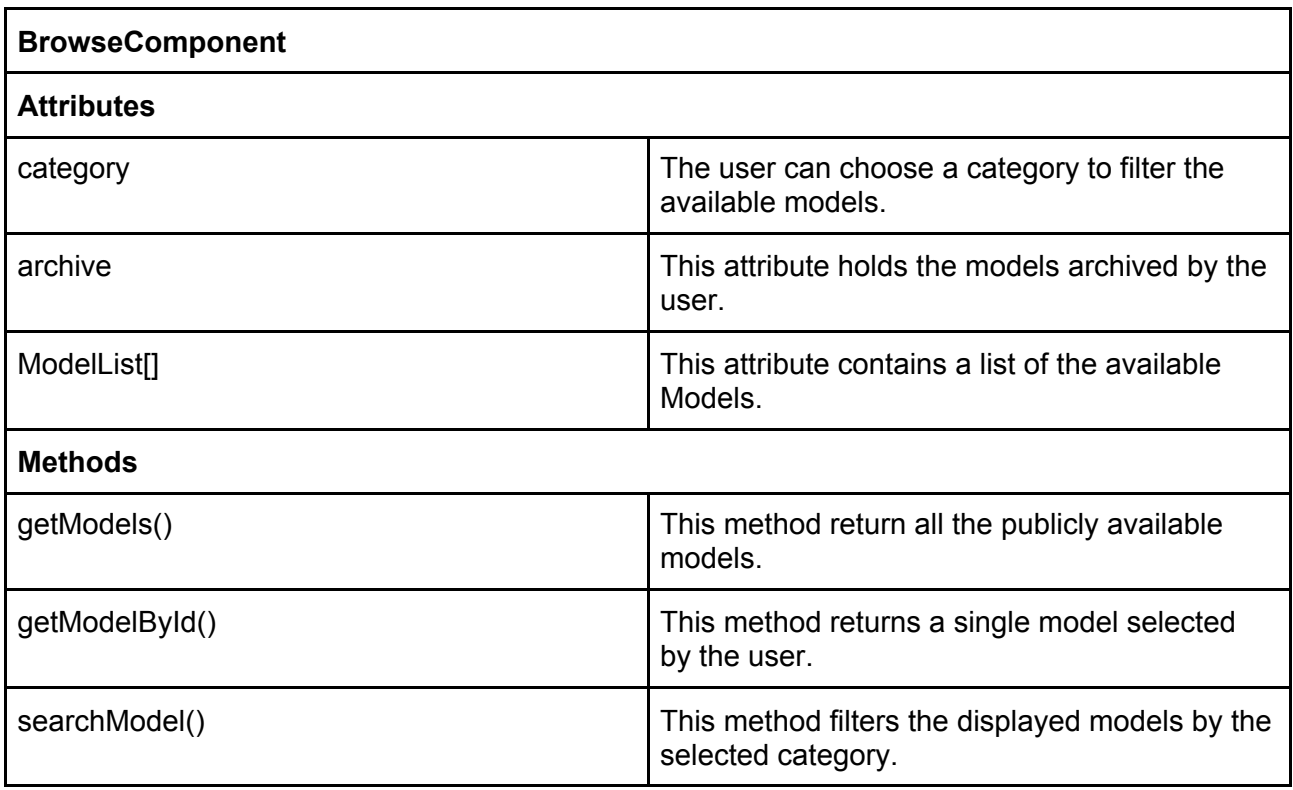

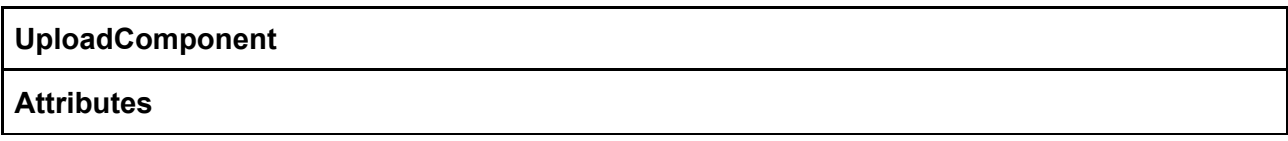

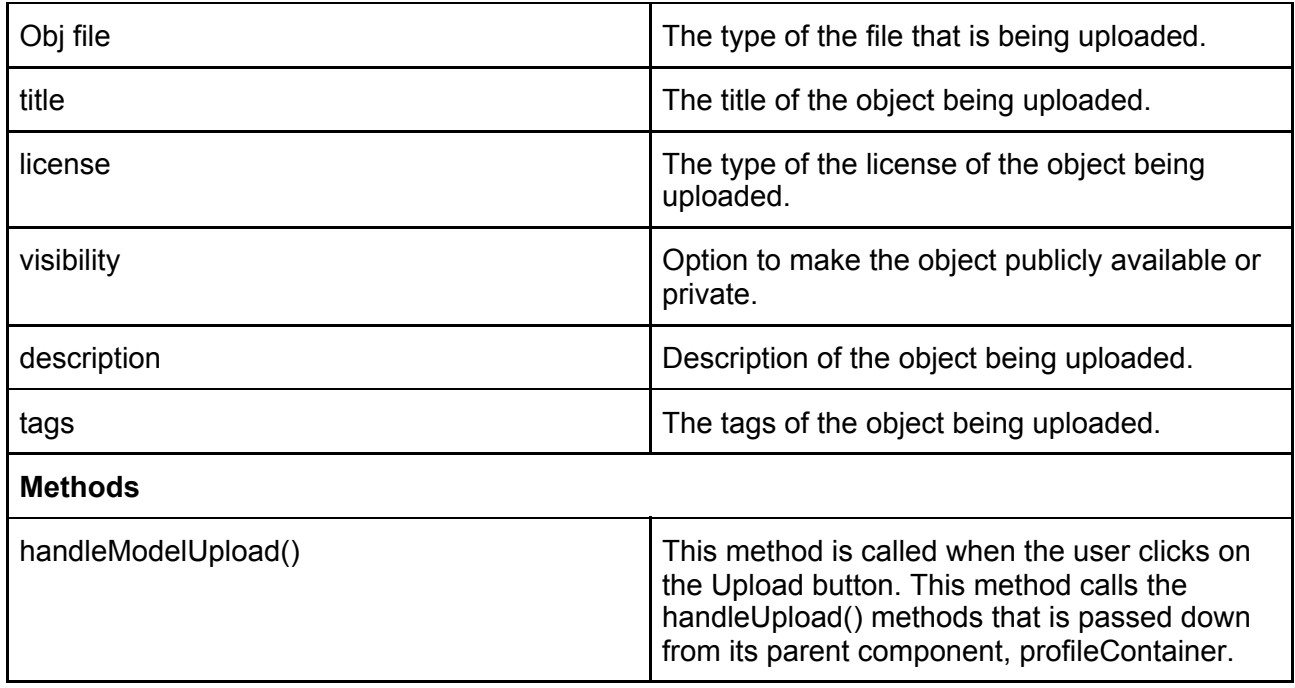

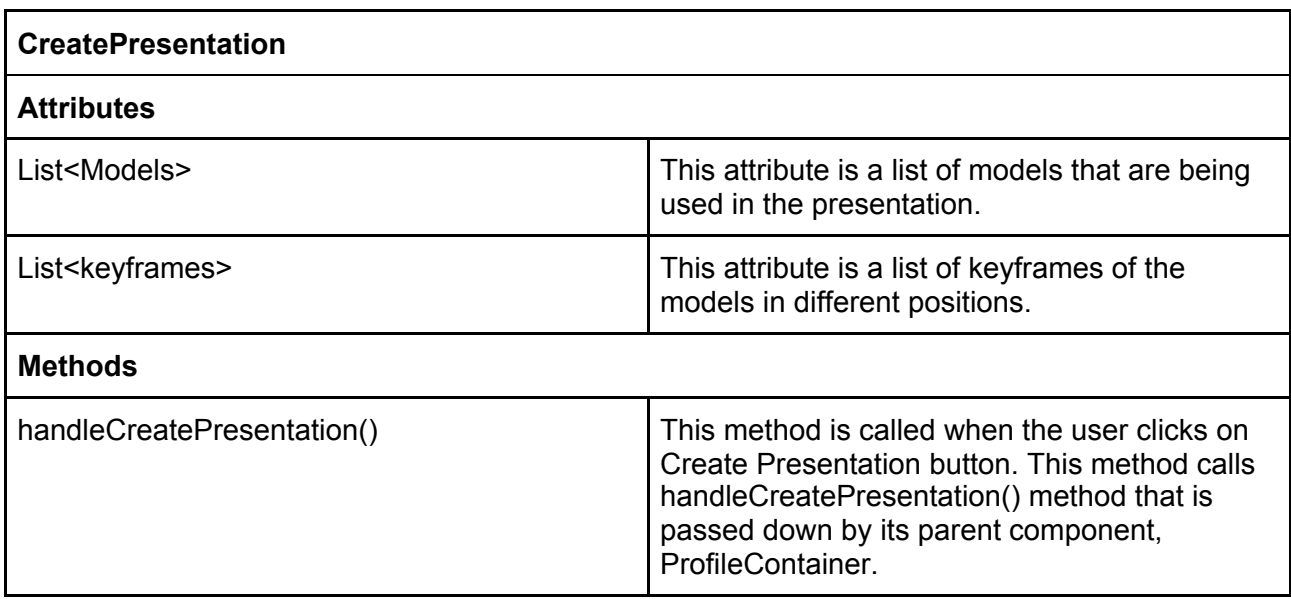

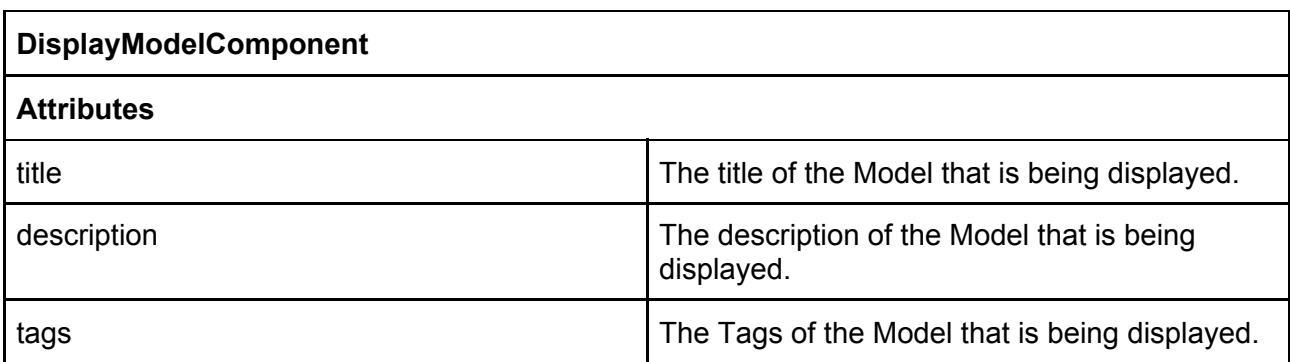

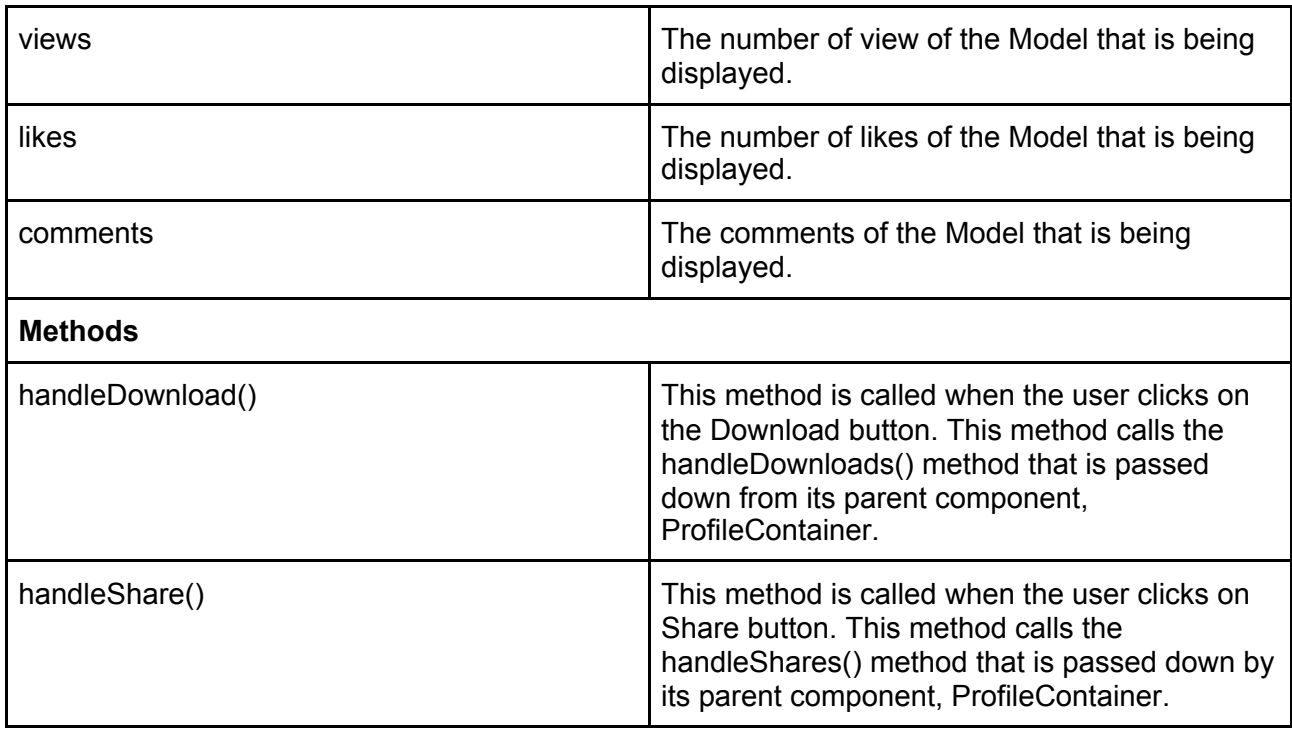

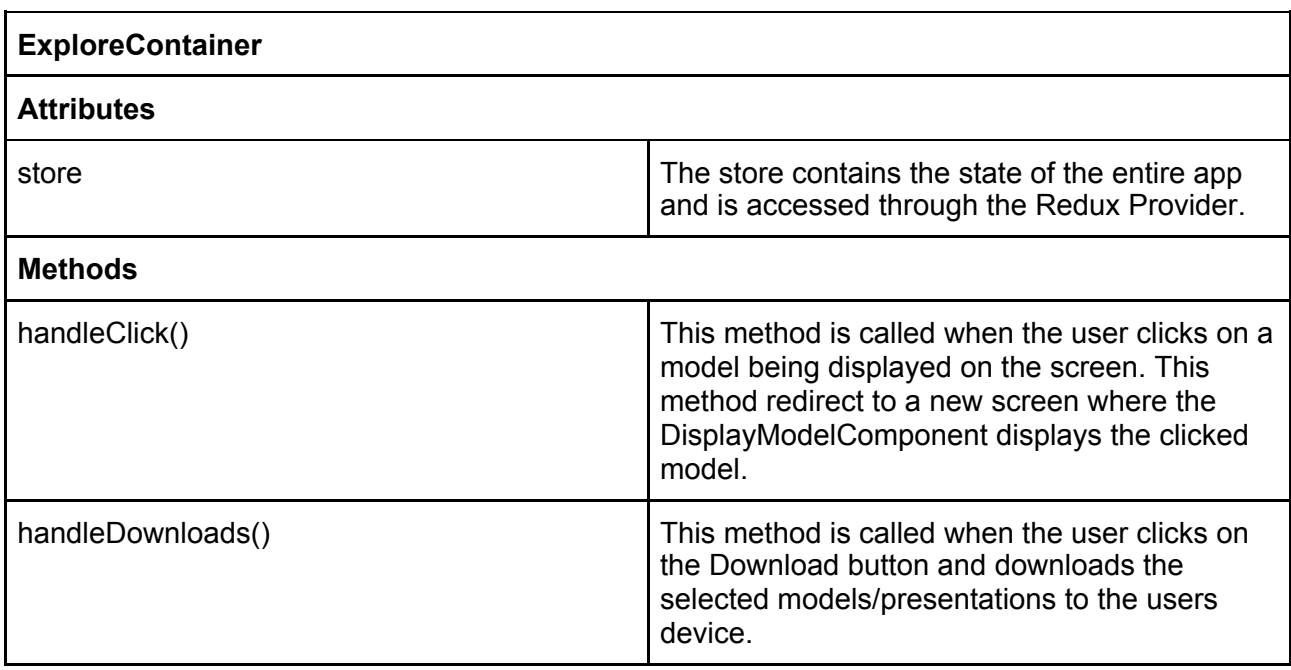

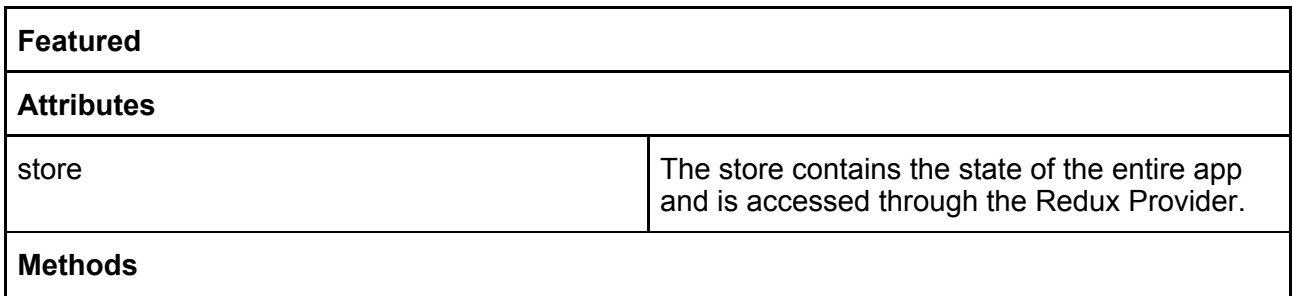

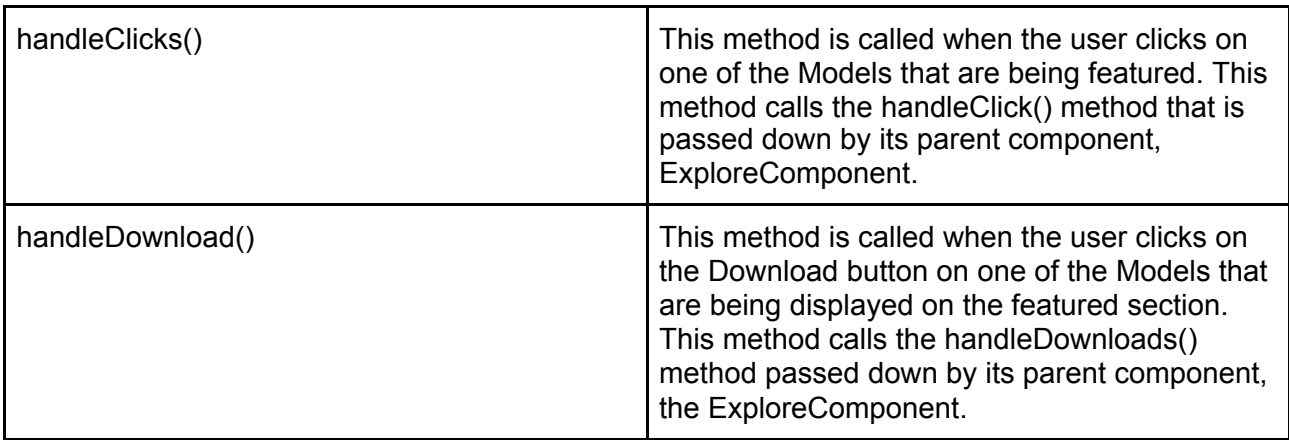

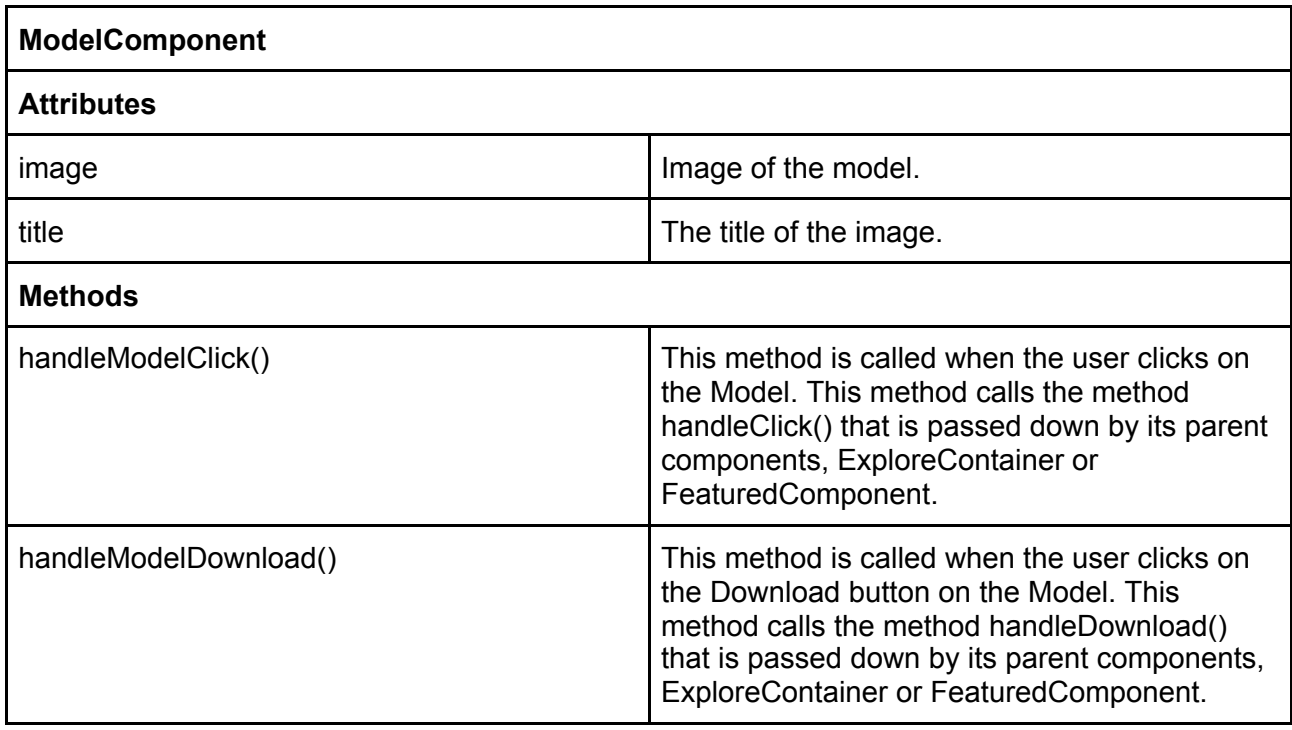

#### <span id="page-14-0"></span>**3.1.2 Redux**

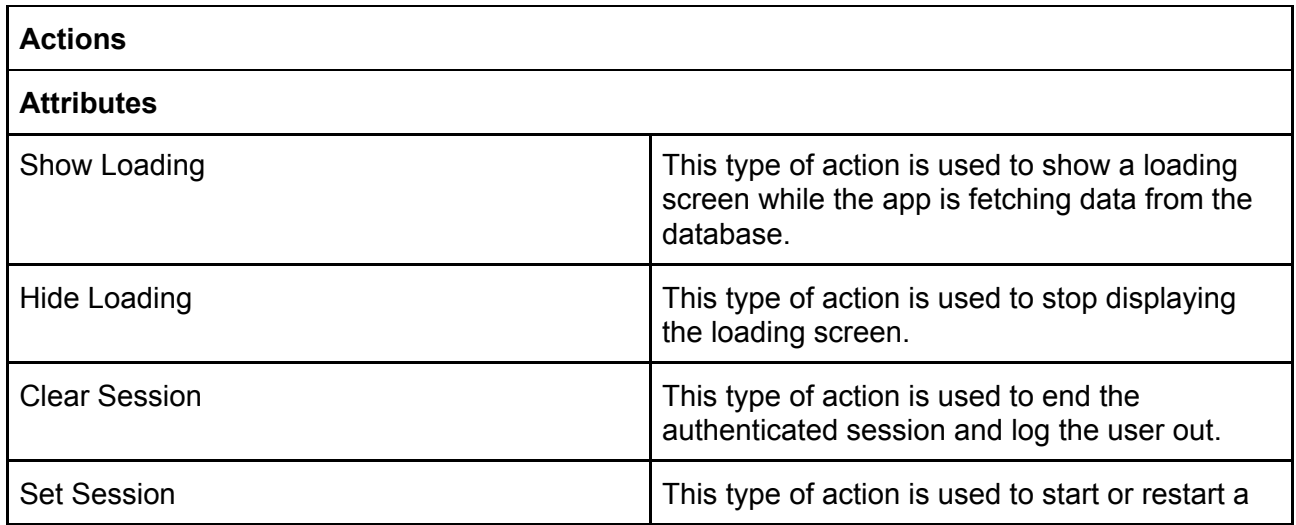

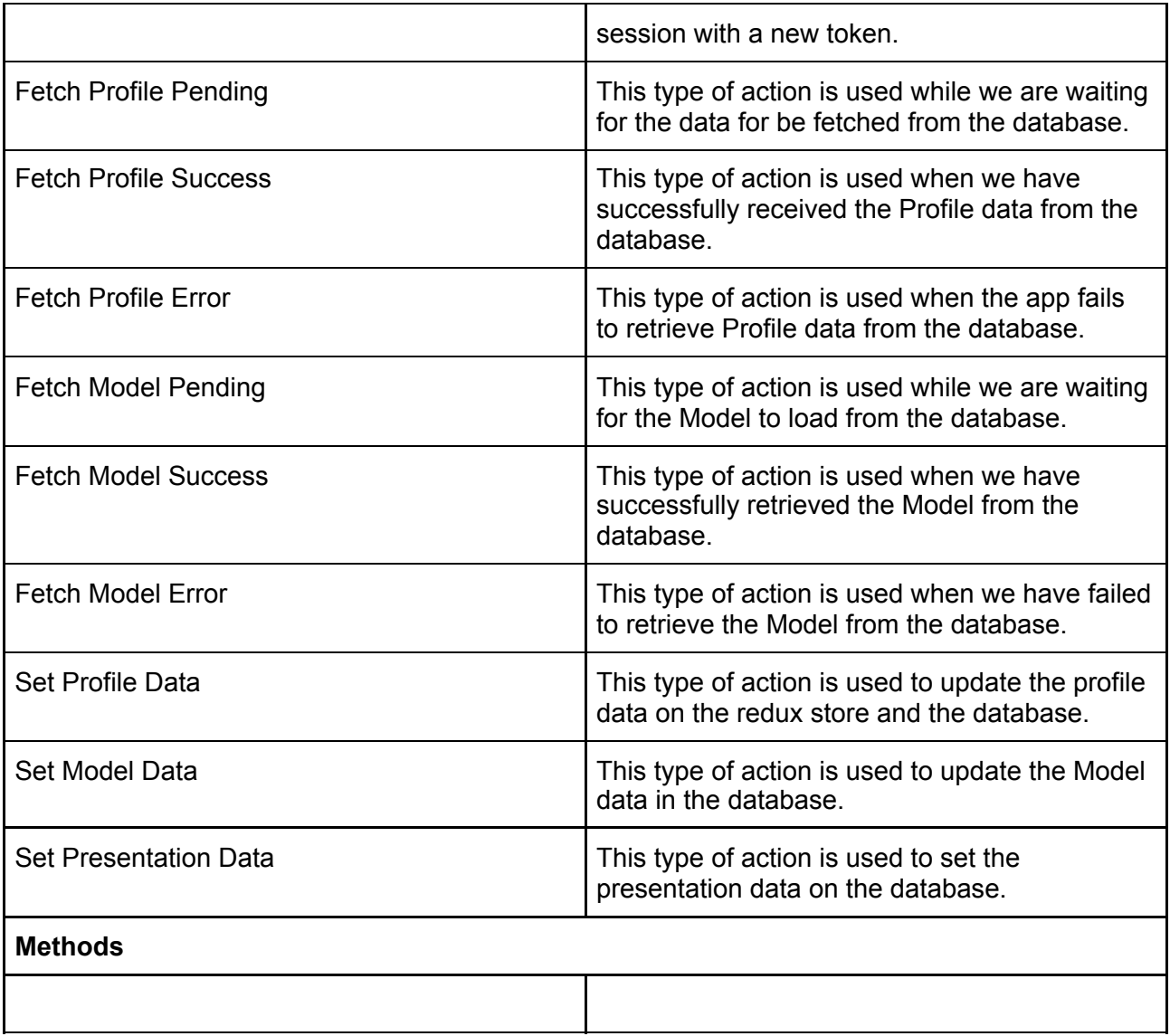

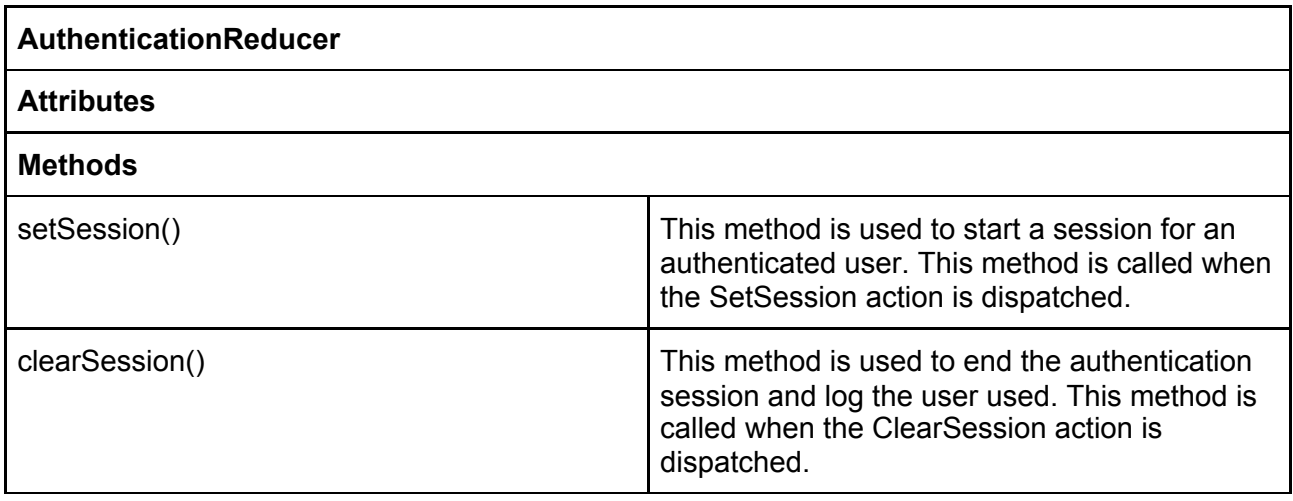

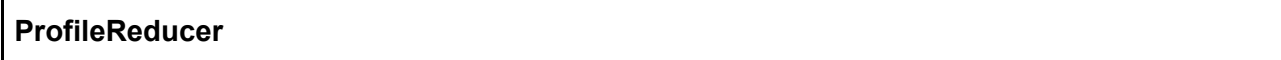

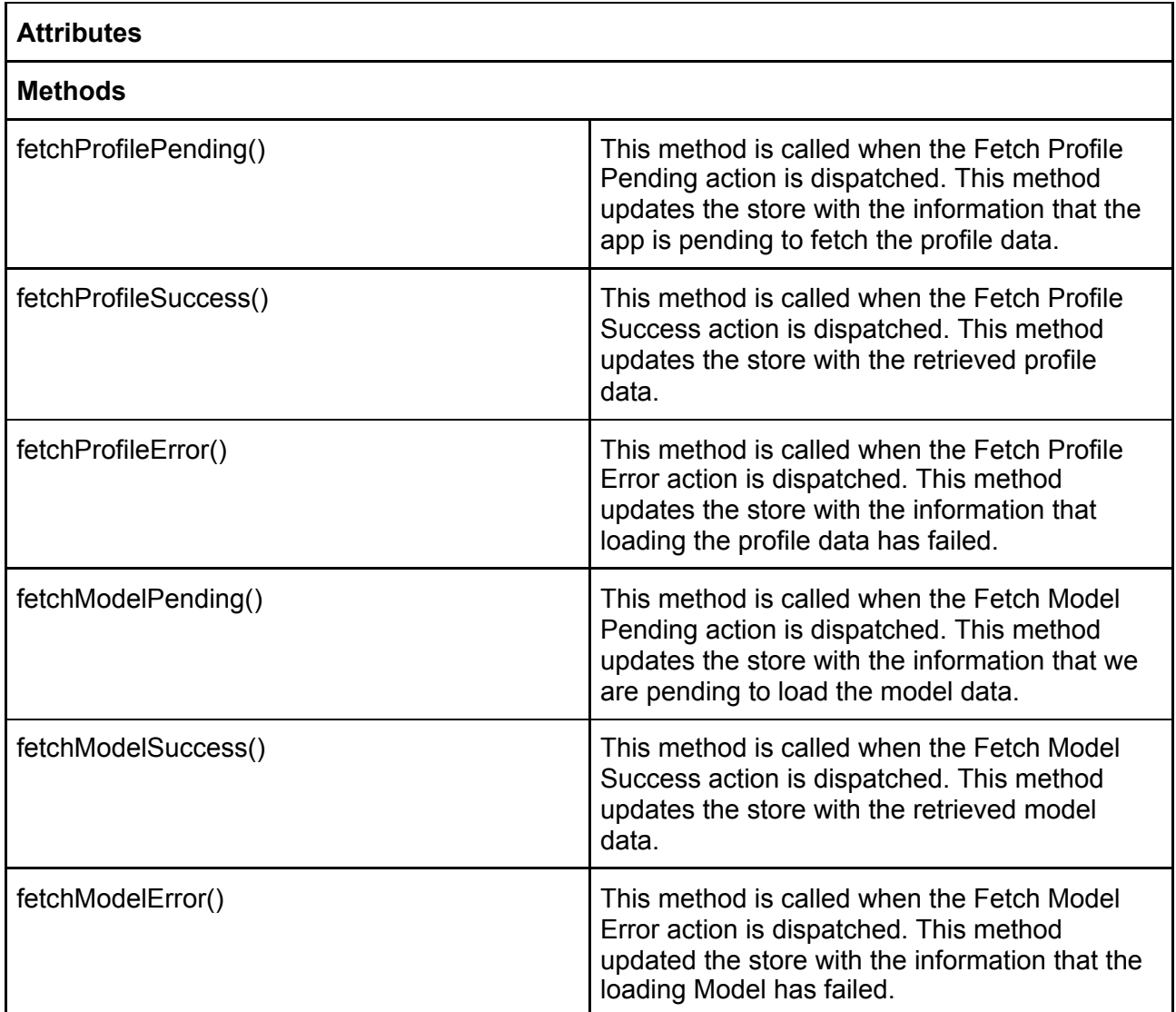

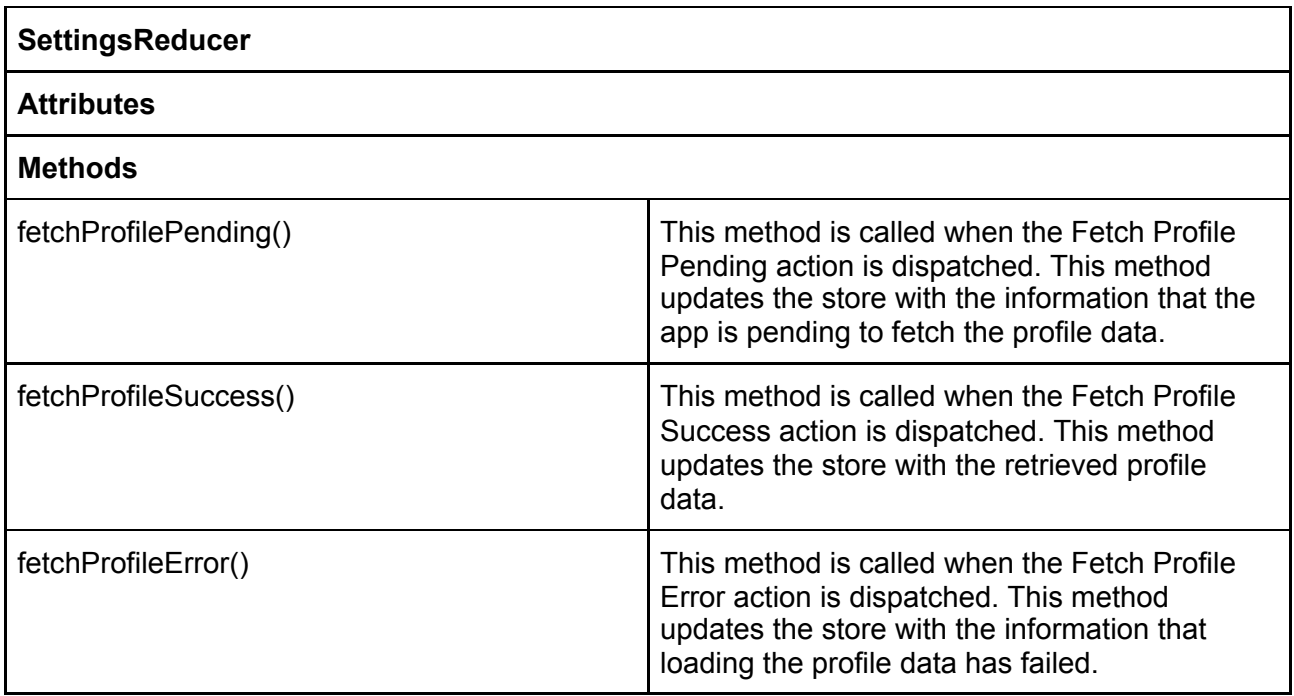

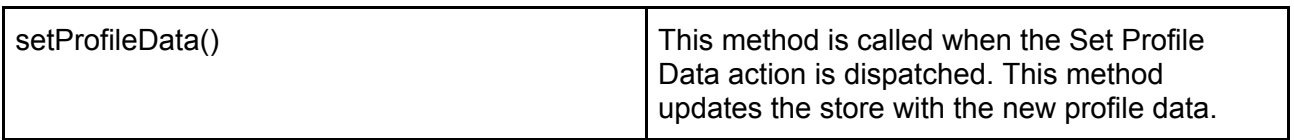

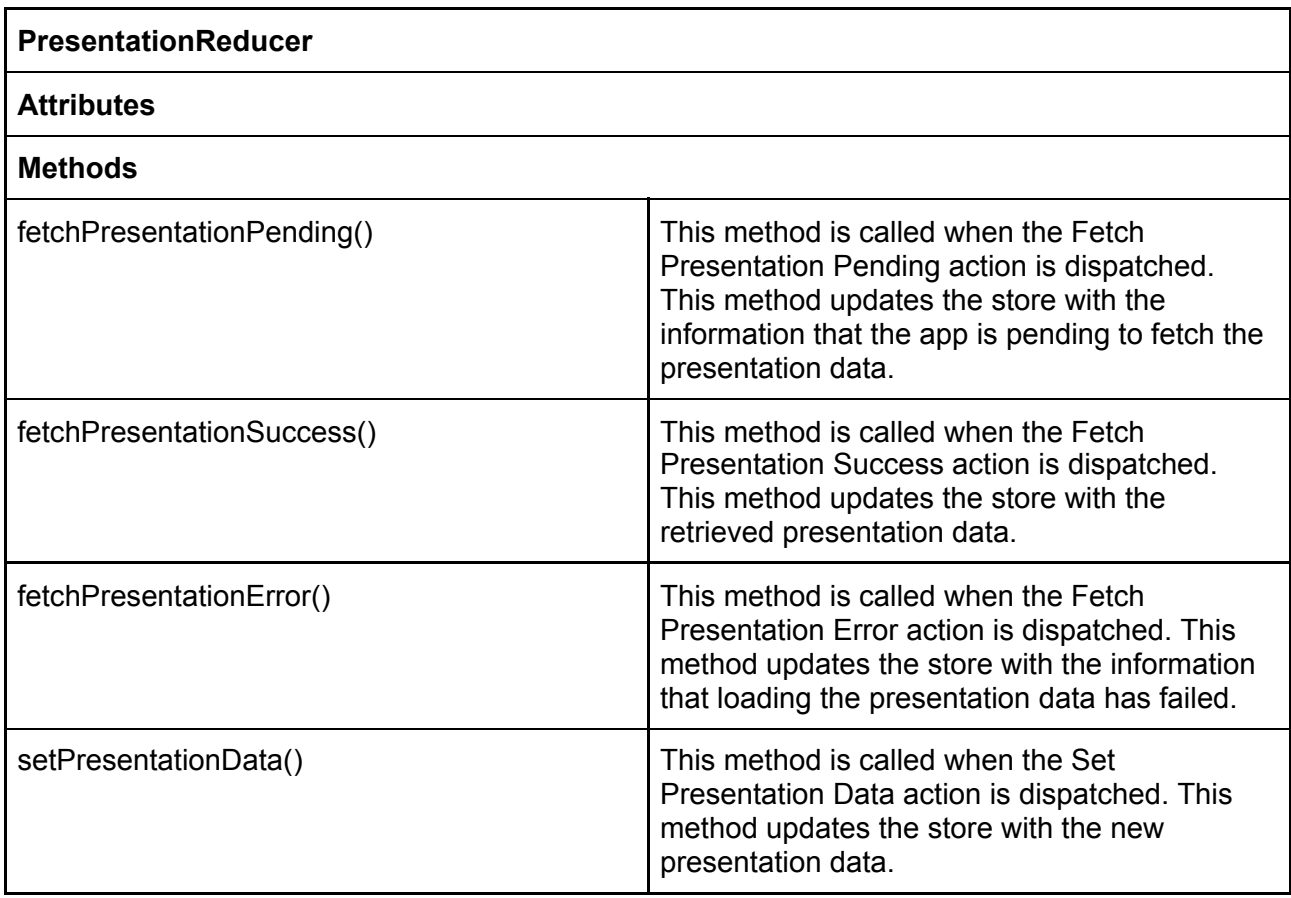

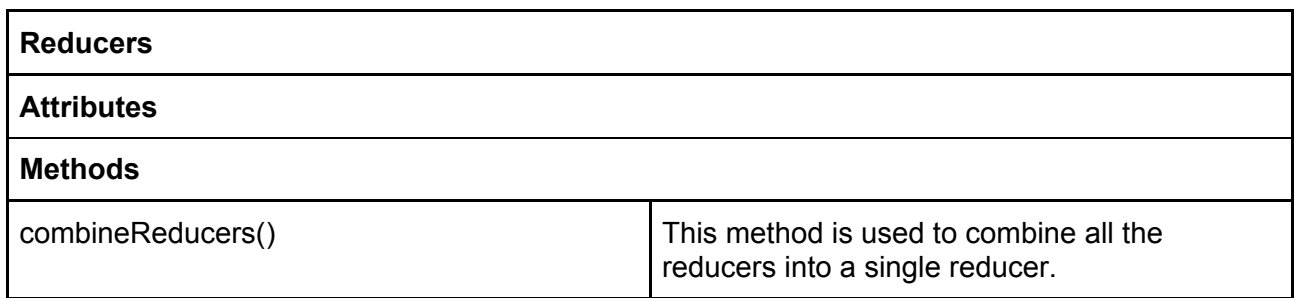

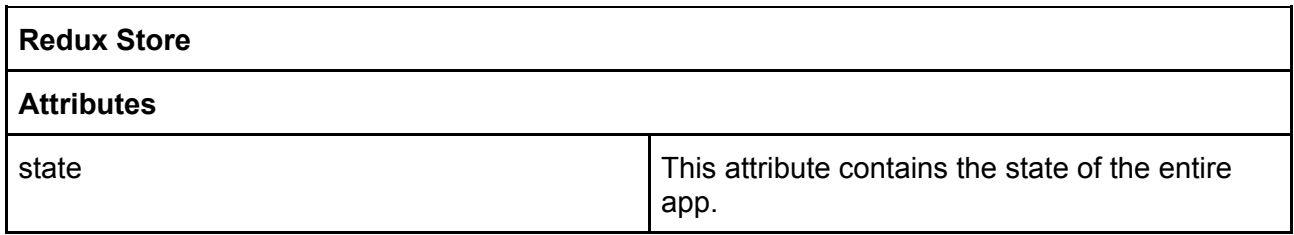

#### <span id="page-18-0"></span>**3.2 Server**

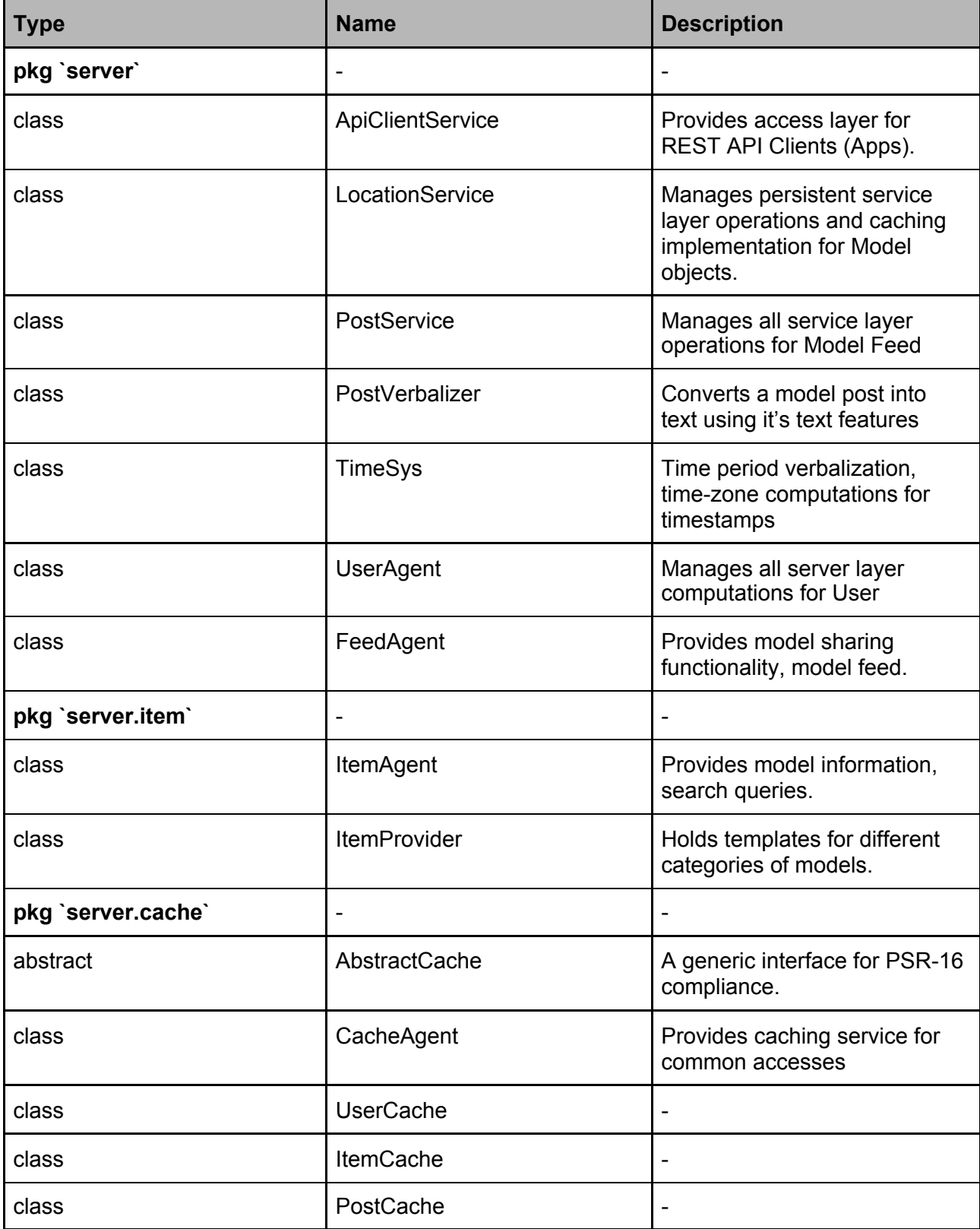

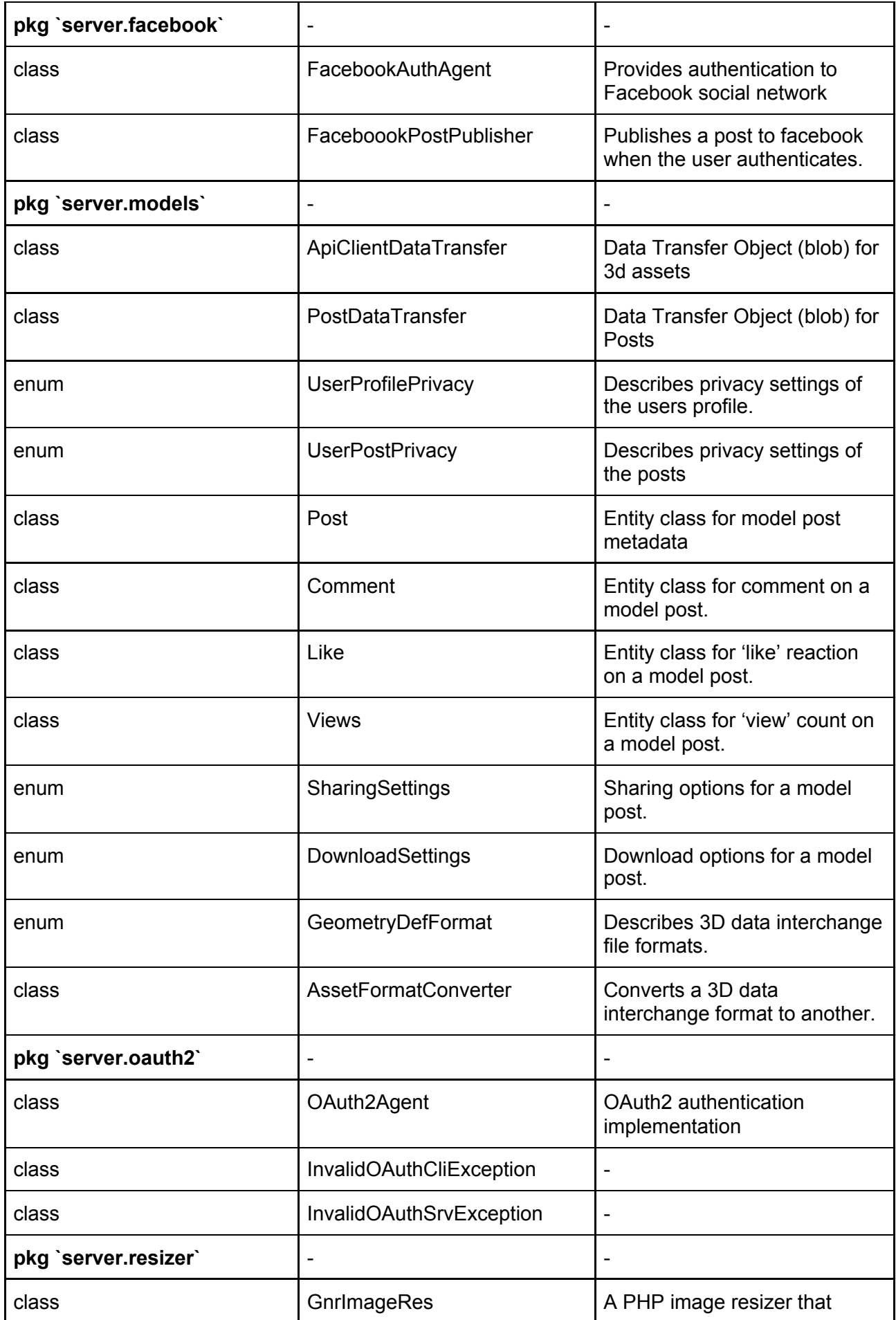

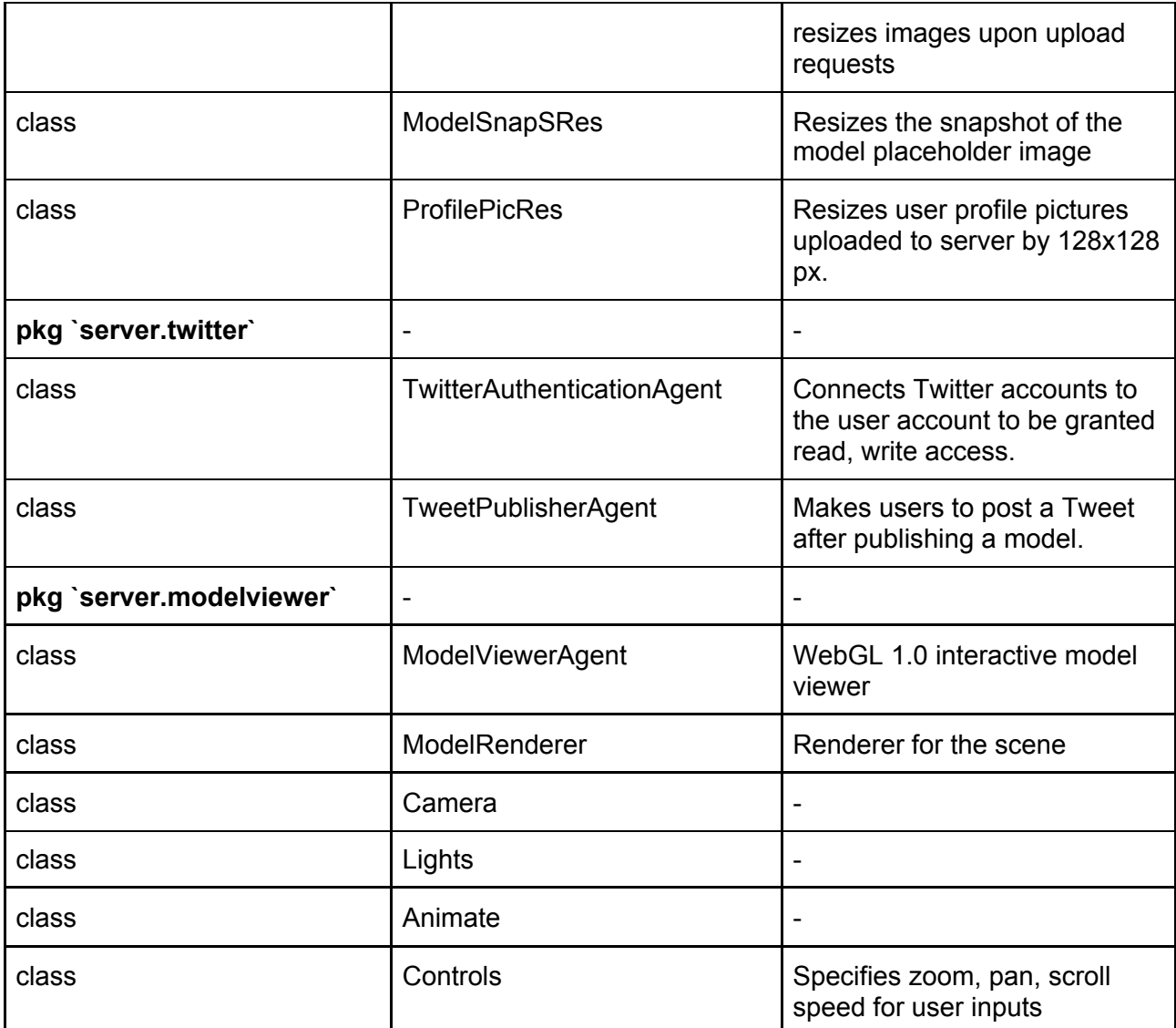

### <span id="page-20-0"></span>**4. Glossary**

## <span id="page-20-1"></span>**5. References**

[1] Visual Learning Center by Visme. 2020. *24 Presentation Statistics You Should Know In 2020*. [Online] Available at: <https://visme.co/blog/presentation-statistics/> [Accessed 27 December 2020]. [2] Presentationpanda.com. 2020. *Presentation Statistics (Based On Real-World Survey Data!)*. [Online] Available at: <https://presentationpanda.com/blog/new-presentation-statistics/> [Accessed 27 December 2020].

[3] What is UML. 2020

[Online] Available at: [<https://www.uml.org/what-is-uml.htm](https://www.uml.org/what-is-uml.htm)> [Accessed 8 February 2021].